#### Metalldetektorn

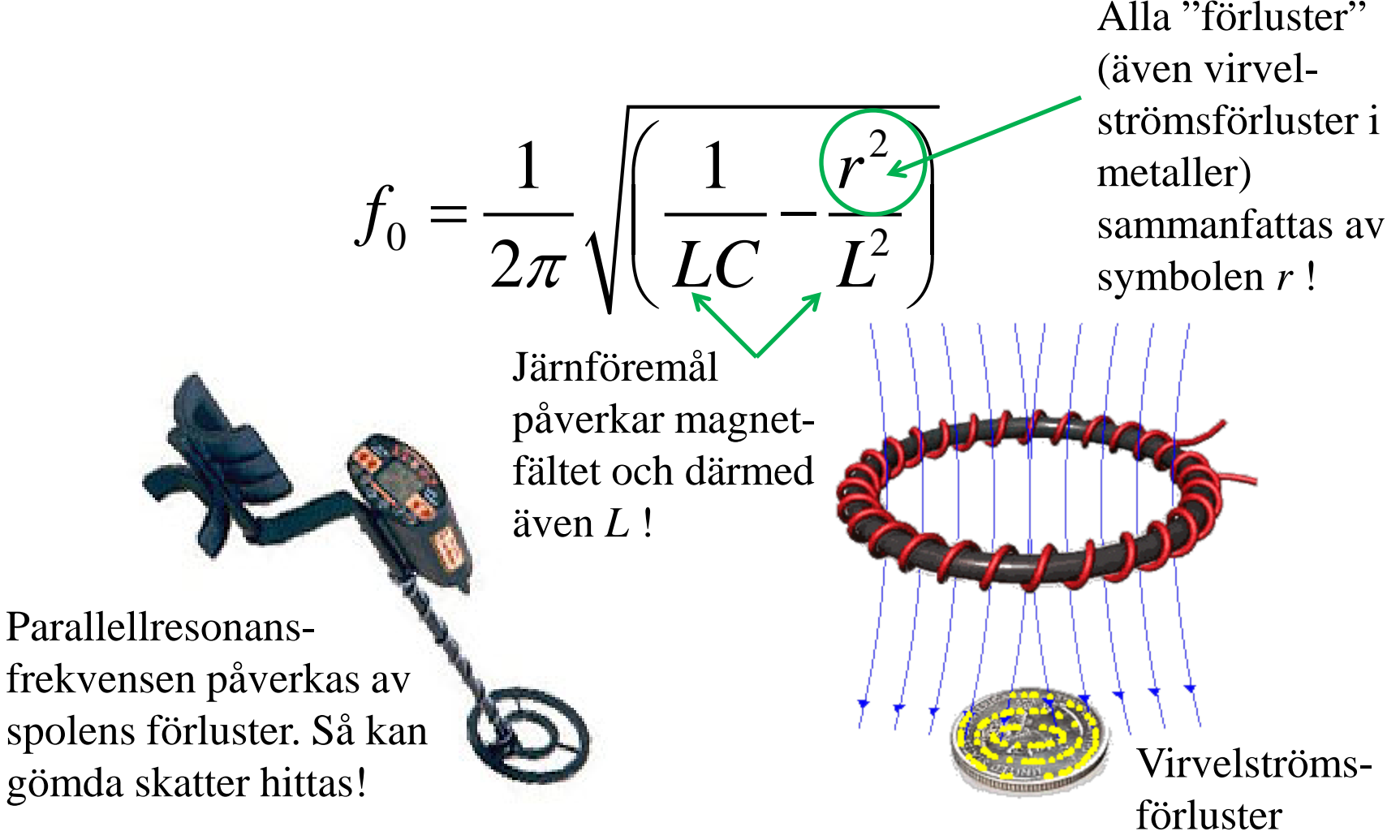

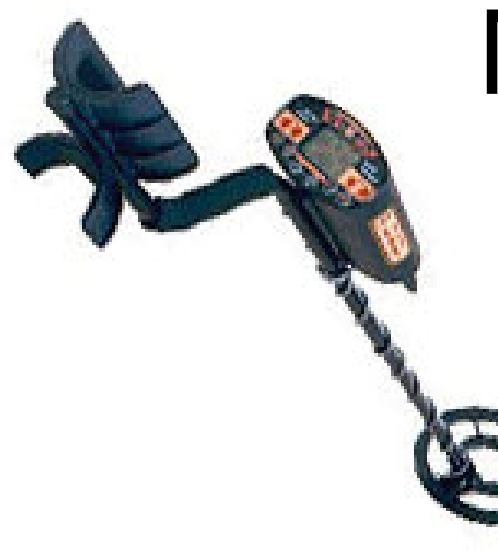

## [Me](http://www.google.se/url?sa=i&rct=j&q=&esrc=s&frm=1&source=images&cd=&cad=rja&docid=nWP5cTeIjs_cVM&tbnid=QehDDp5MiEgV4M:&ved=0CAUQjRw&url=http%3A%2F%2Felectronics.howstuffworks.com%2Fgadgets%2Fother-gadgets%2Fmetal-detector.htm&ei=VfV0UZjkCoOVtAb8t4HwCg&bvm=bv.45512109,d.Yms&psig=AFQjCNH5vzyOo8J0_p9cLHBZziMXTQLTmw&ust=1366705738400136)talldetektorn

En metalldetektor består av en oscillator (en sändare) med en LC-resonanskrets. Metallföremål som befinner sig inom induktansens magnetfält påverkar resonansfrekvensen så att oscillatorfrekvensen ändras.

En mikroprocessor med ett frekvensmätningsprogram indikerar frekvensändringarna.

• Inför laborationen behöver vi nu studera resonanskretsar, och förstärkare – oscillatorer.

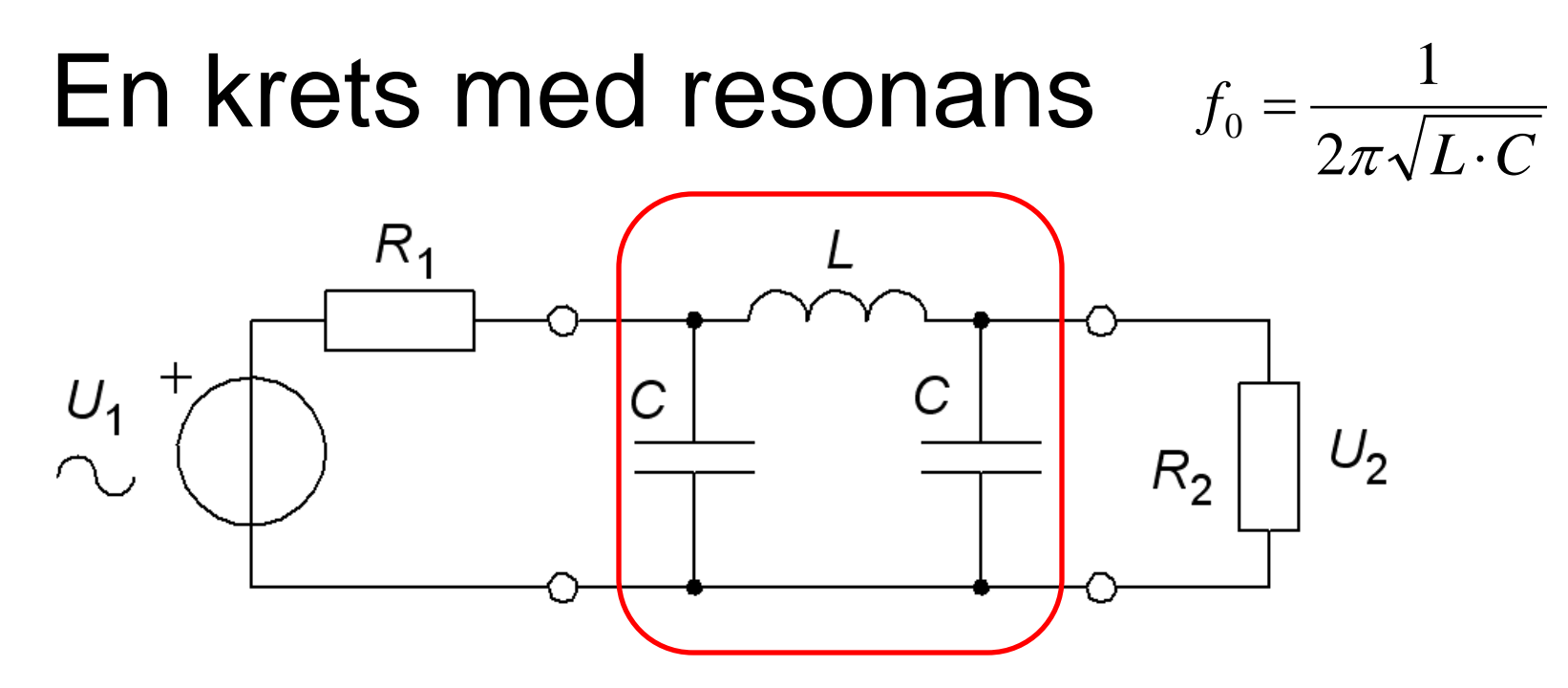

Beräkningarna på kretsen är *egentligen* ganska komplicerade – men vi vågar väl oss på en "**gissning**":

$$
C_{ERS} = \frac{C \cdot C}{C + C} = \frac{C}{2} \quad f_0 \approx \frac{1}{2\pi \sqrt{L \cdot \frac{C}{2}}}
$$

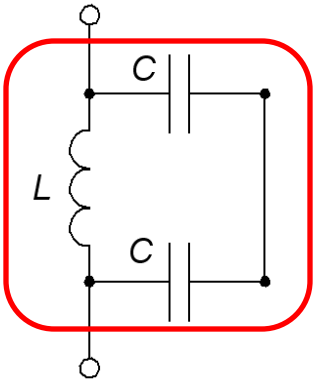

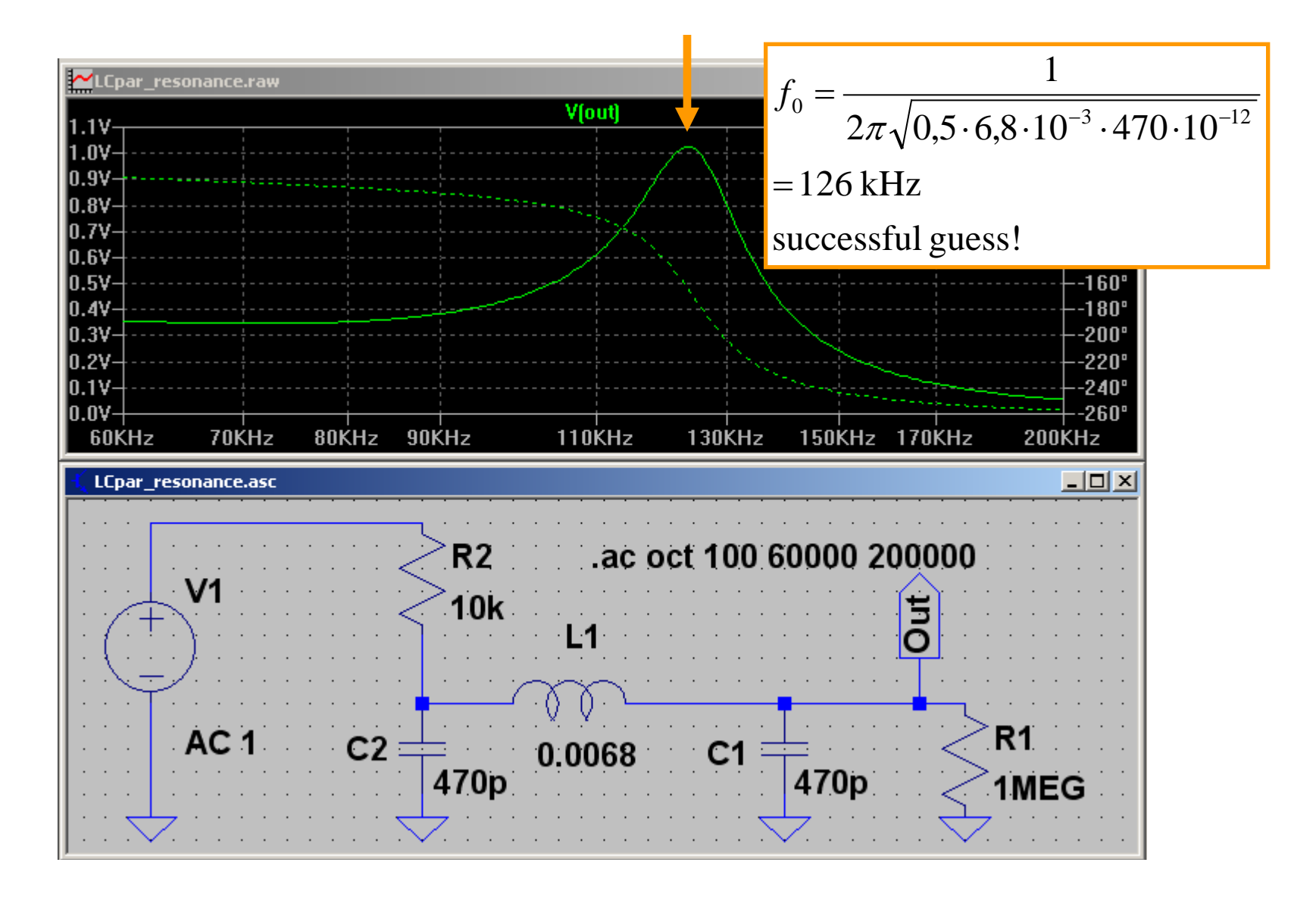

#### Digital design – inverterare

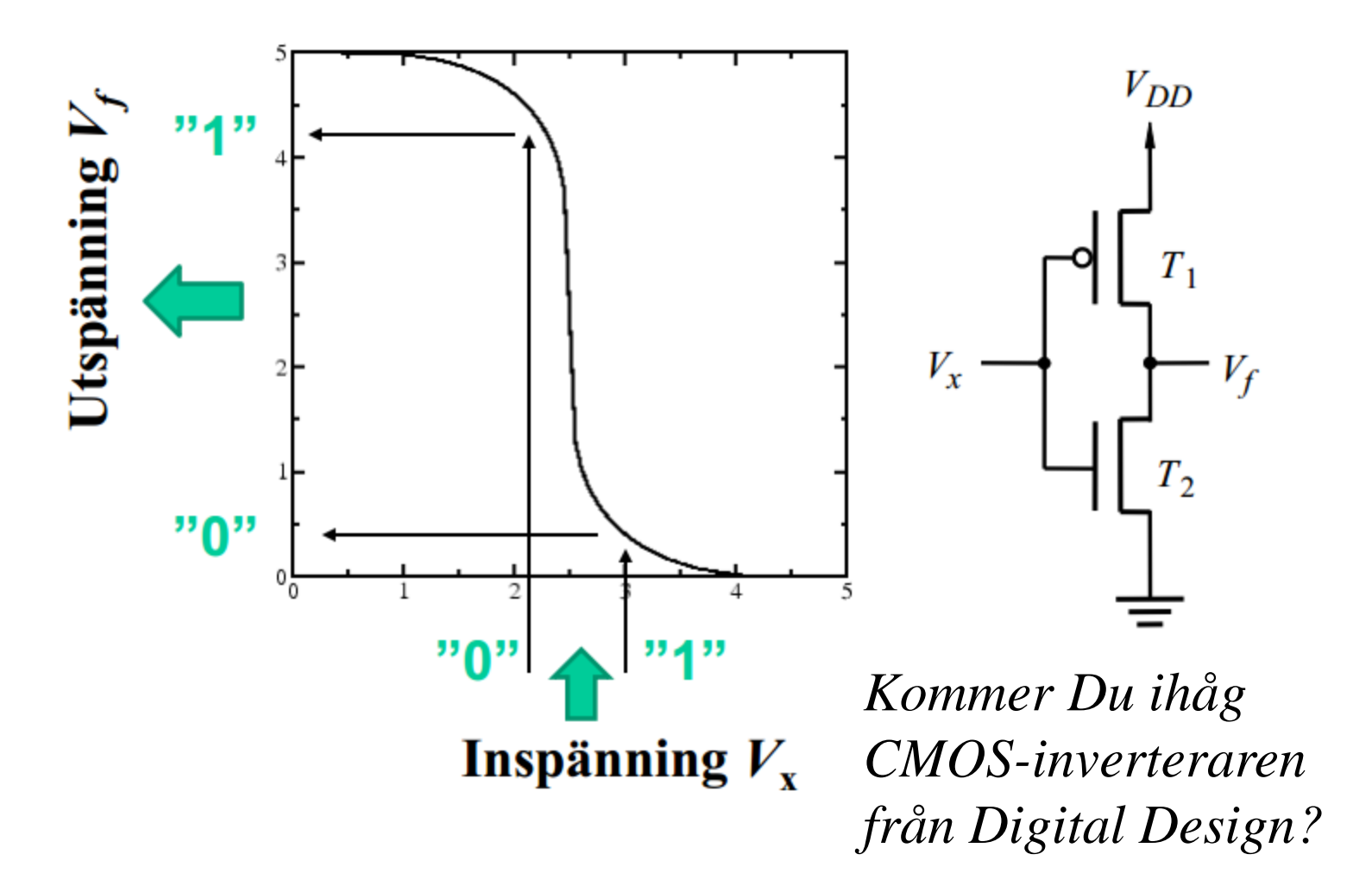

#### CMOS-inverterare

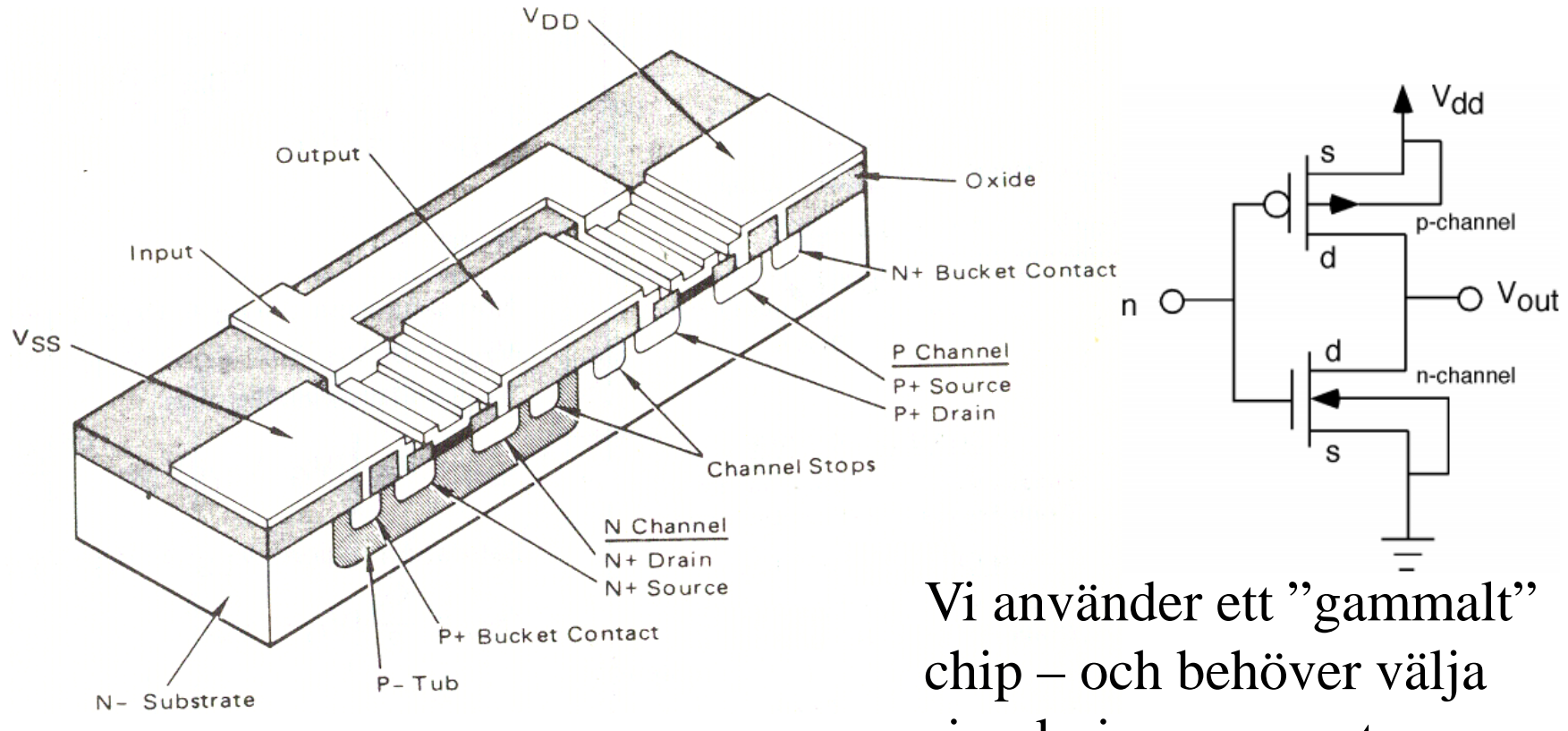

#### • *Kommer Du ihåg inverteraren från Digital Design kursen?*

simuleringsparametrarna därefter!

### ( MOS-Old school )

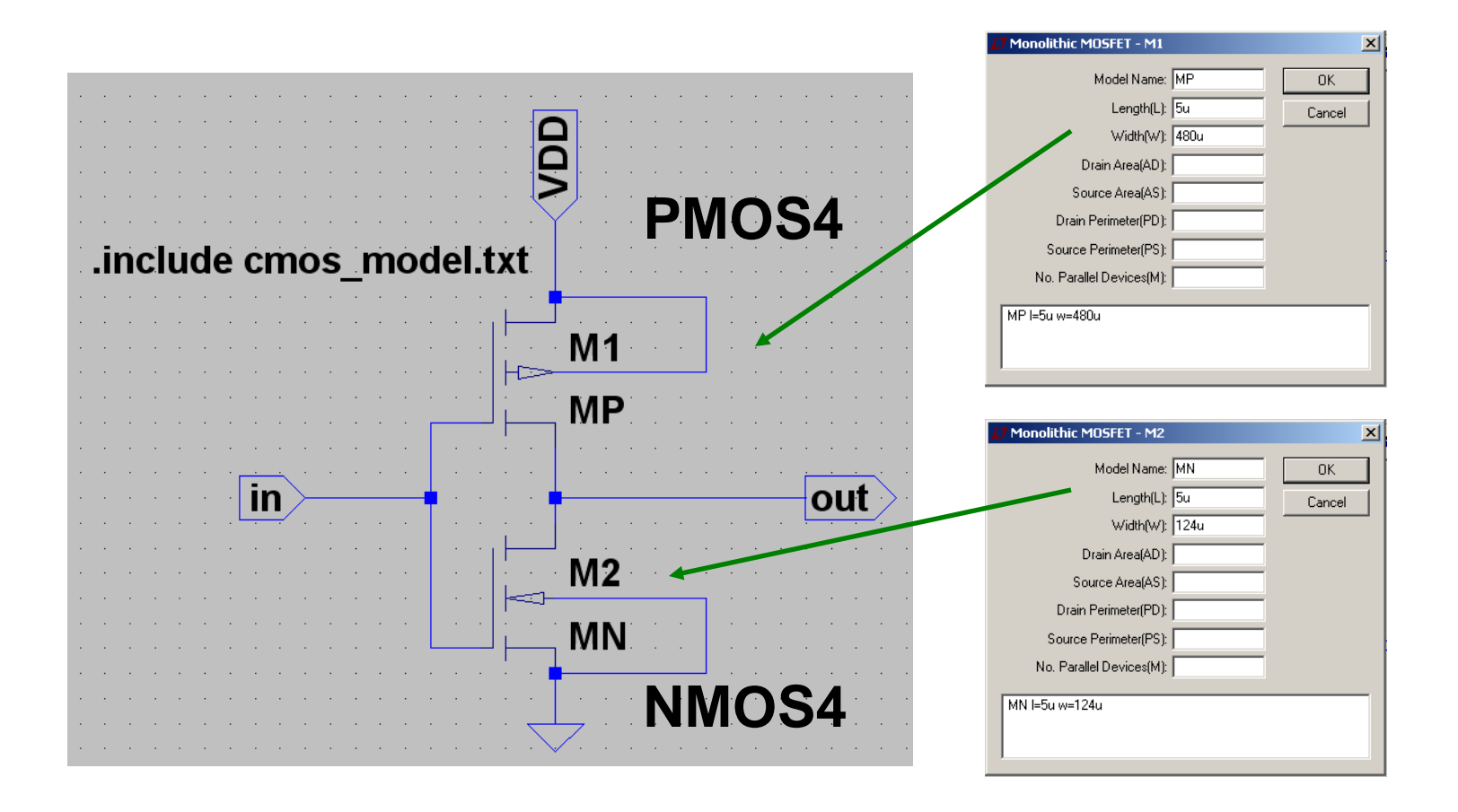

## ( MOS-Old school )

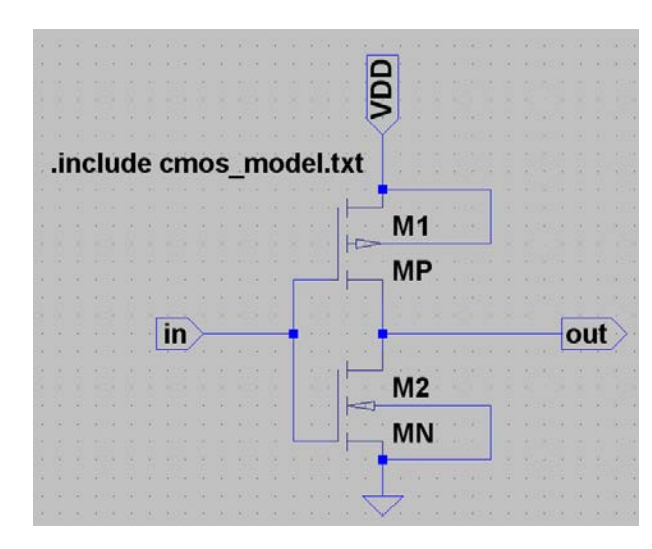

Lägg filen **cmos\_model.txt** i arbetsmappen. Den innehåller "skalbara" modeller. Skriv direktivet: **.include cmos\_model.txt**

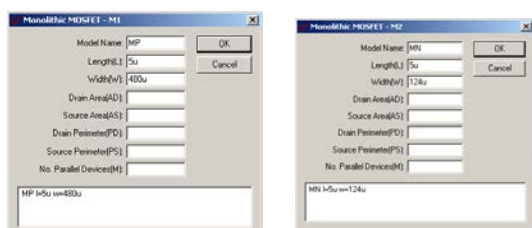

• **NMOS** Model Name: **MN** Length (L): **5u** Width (W): **124u**

• **PMOS** Model Name: **MP** Length (L): **5u** Width (W): **480u**

*Med dessa val blir de två transistorerna jämnstarka!*

## ( CMOS-inverteraren )

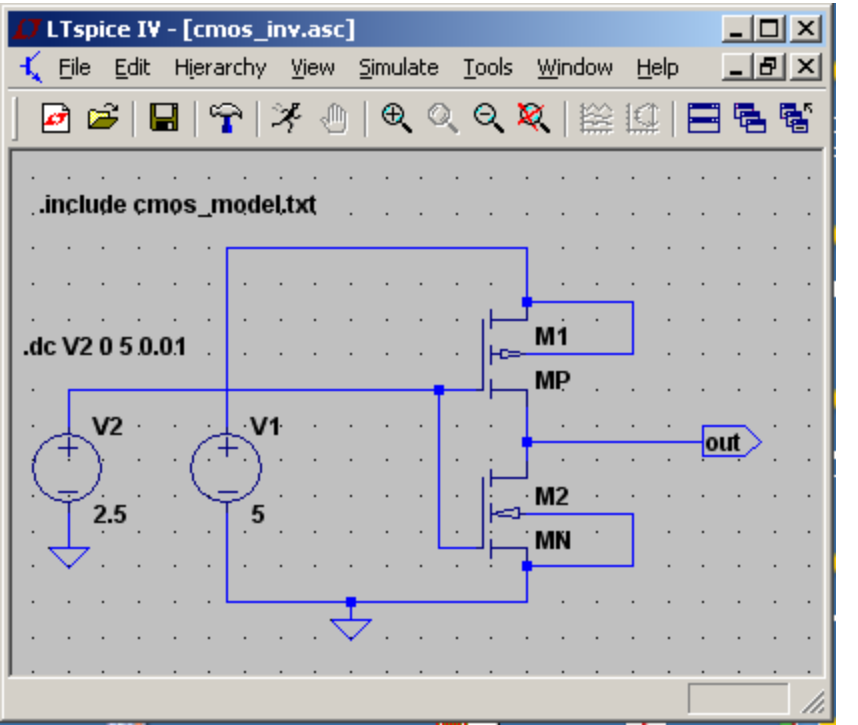

Simulera med dc-svep: **.dc V2 0 5 0.01**

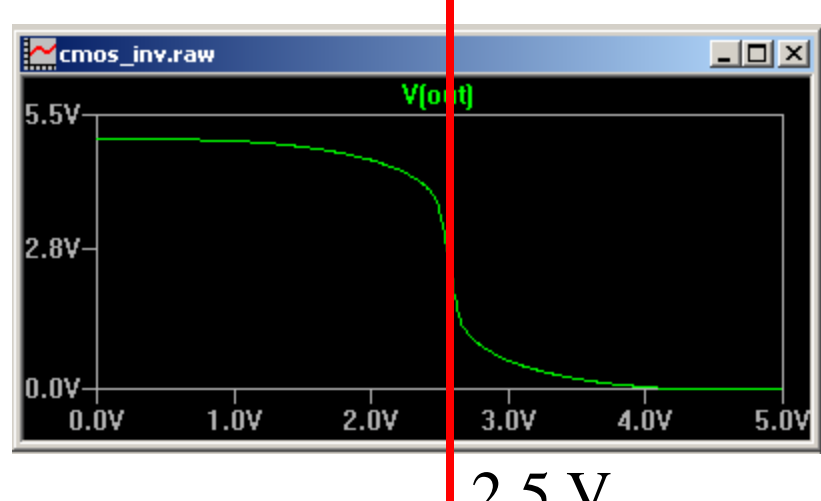

Jämnstarka transistorer ger  $\begin{bmatrix} 2.5 \end{bmatrix}$ omslag vid 2,5V.

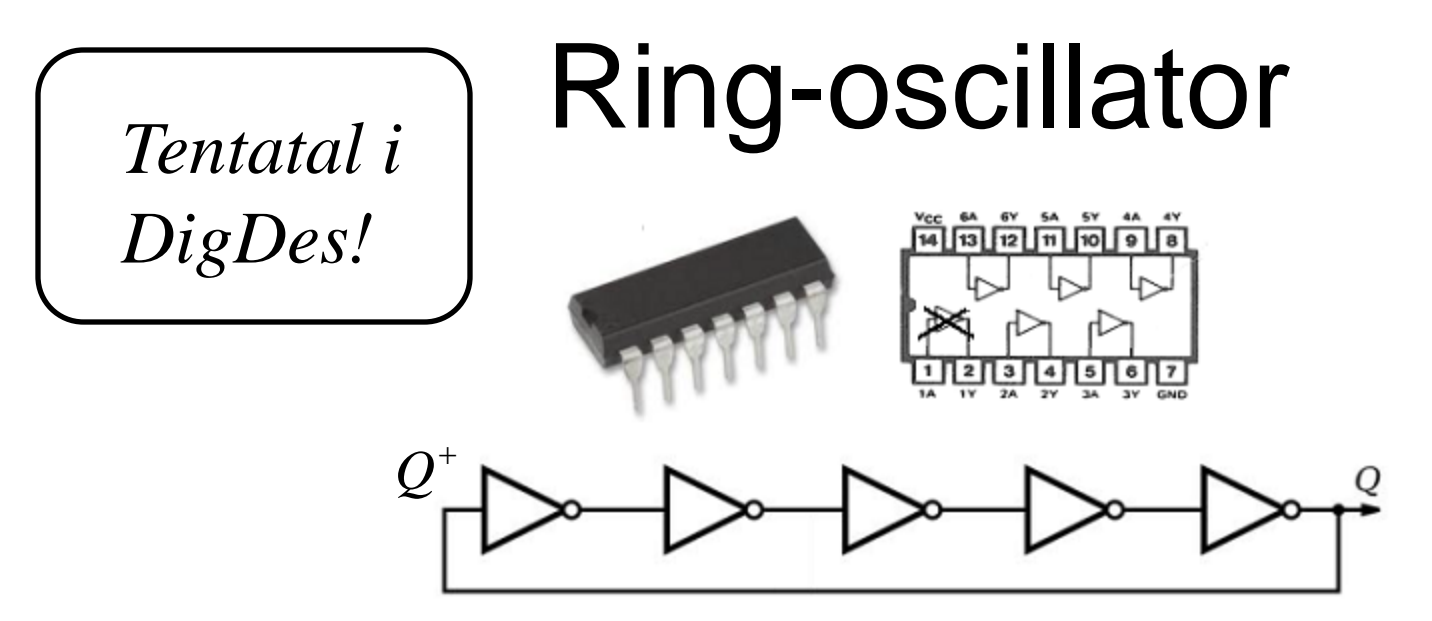

• En ringoscillator består av ett udda antal återkopplade inverterare.

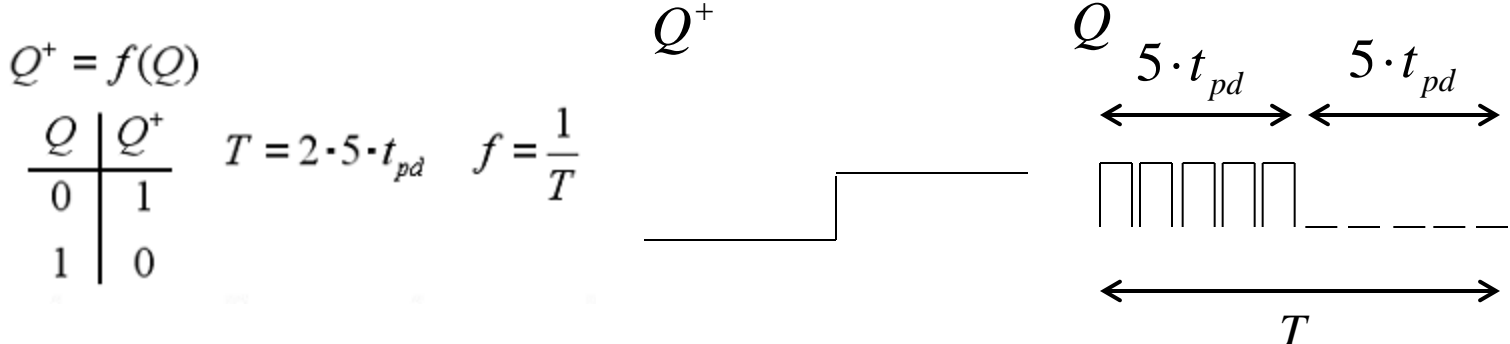

## Ring-oscillator

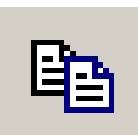

#### Kopiera inverteraren 5 ggr! (Vi har ett chip med 6 inverterare)

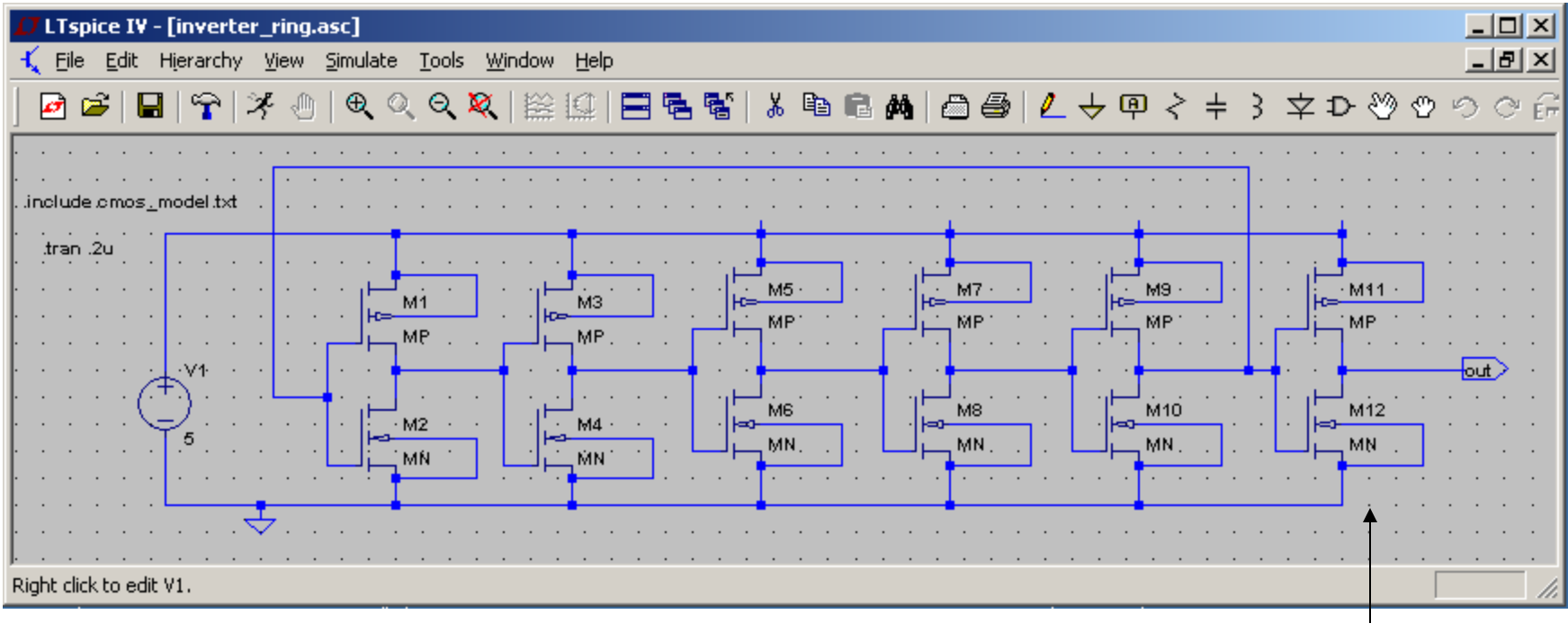

5 inverterare i "ring"  $+$  Buffer

#### Ring-oscillator

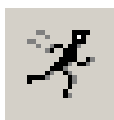

Simulera med: **.tran .2u**

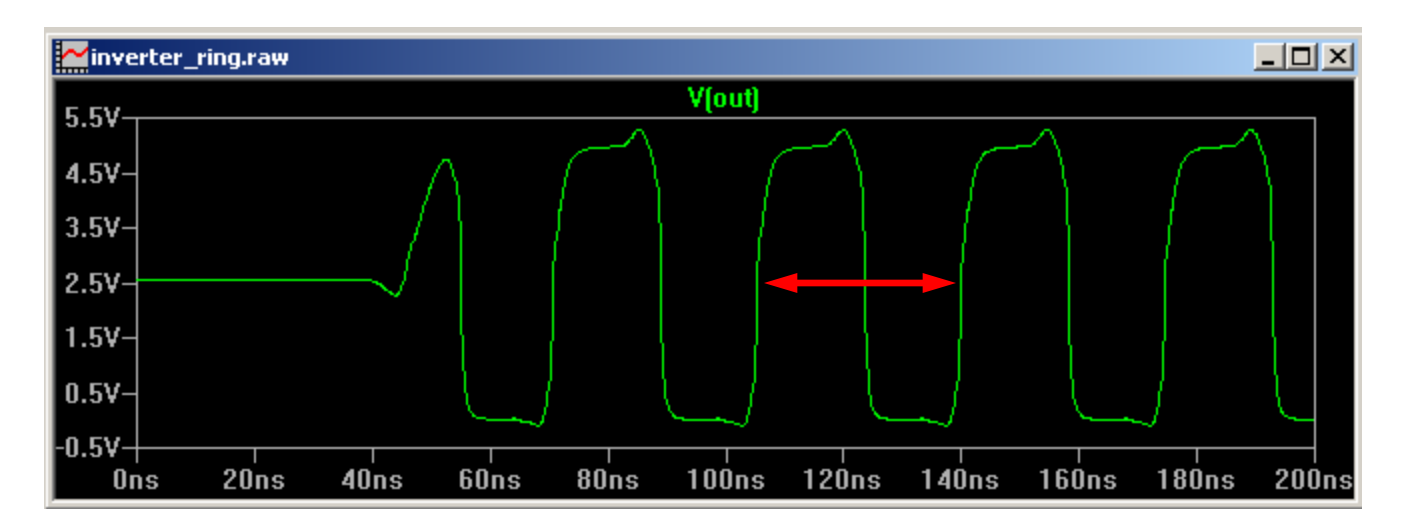

En inverterares  
grindfördröjning: 
$$
t_{PD} = \frac{35}{5+5} = 3.5
$$
ns

Ringoscillatorn kan användas för att indirekt mäta upp grindfördröjningen i logikkretsar!

#### Förstärkare

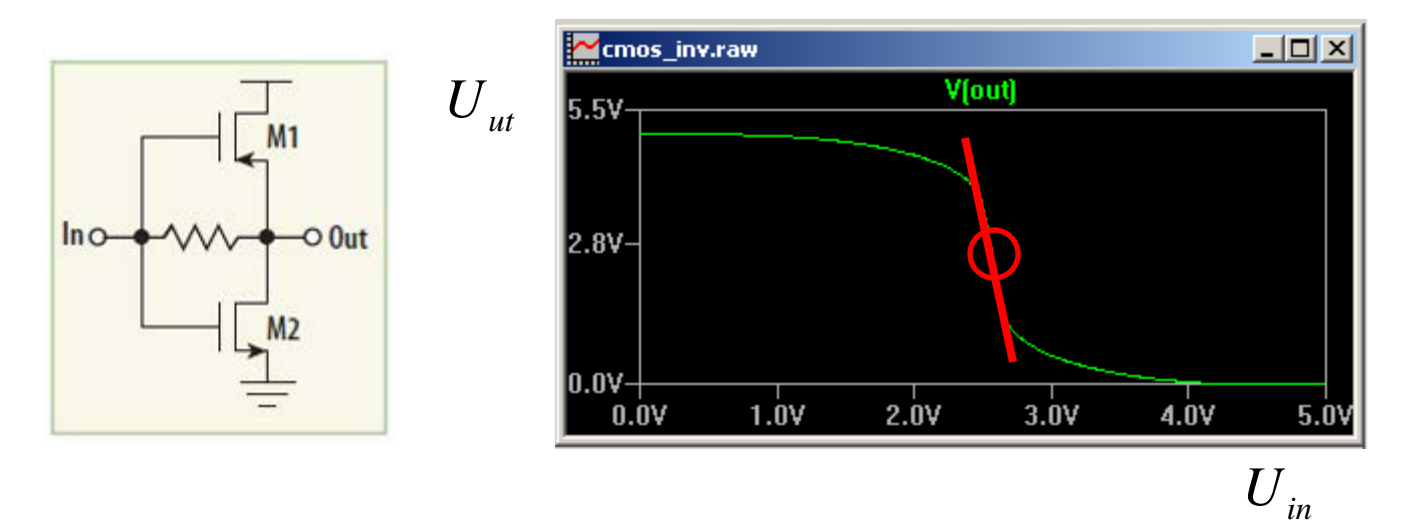

Om man återkopplar utgången till ingången  $U_{\text{ut}} = U_{\text{in}}$  på *en ensam inverterare* så hamnar spänningen mitt mellan "1" och "0". Kurvans lutning är brant, så en inspänningsändring förstärks kraftigt. En positiv inspänningsändring ger upphov till en förstärkt negativ utspänningsändring, så vi har 180° fasvridning.

# Förstärkare

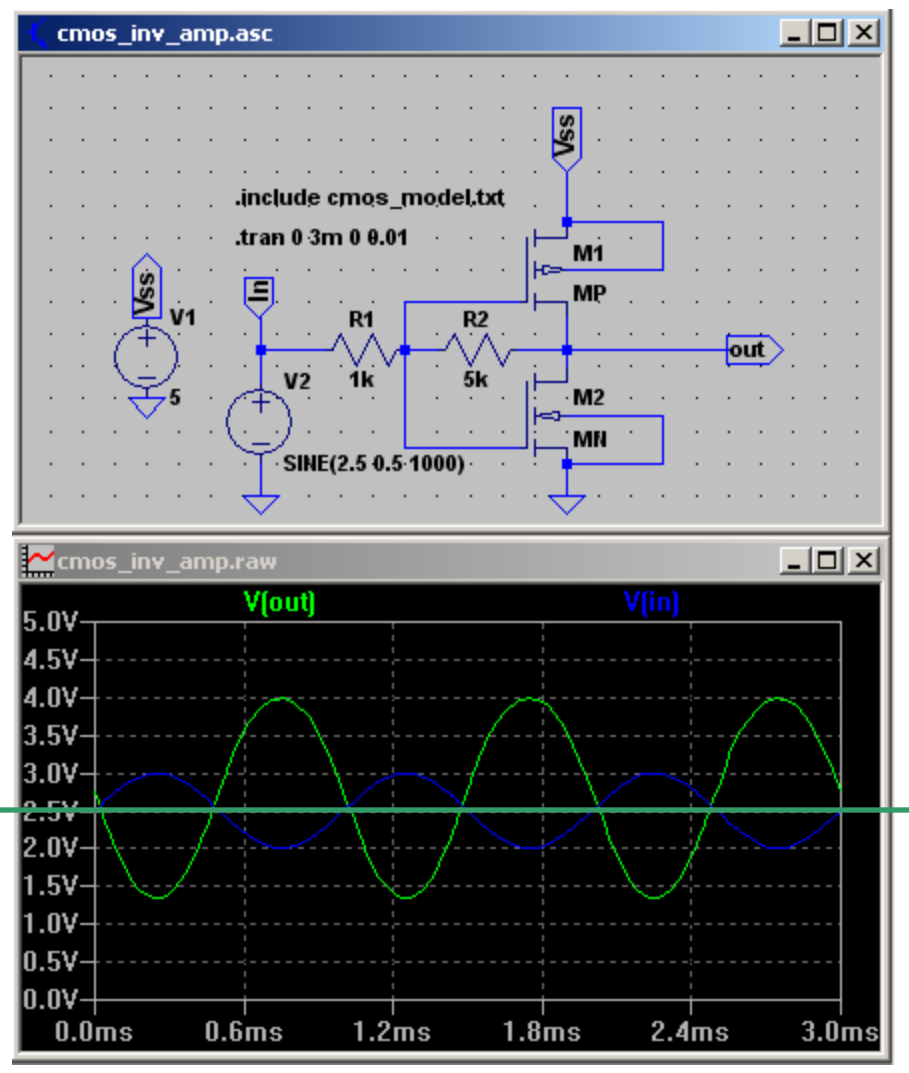

*U***in**: en 0,5 V (toppvärde) sinusspänning (kring 2,5V nivån)

*U*<sub>ut</sub>: en 1,5 V (toppvärde) sinusspänning med motsatt tecken dvs. **180**° fasvinkel.

Förstärkning 0,5:1,5 **1:3**

 $R1 = 1k$   $R2 = 5k$ (resistorerna har dämpat inverterarens höga förstärkning)

#### Kan en förstärkare bli en oscillator?

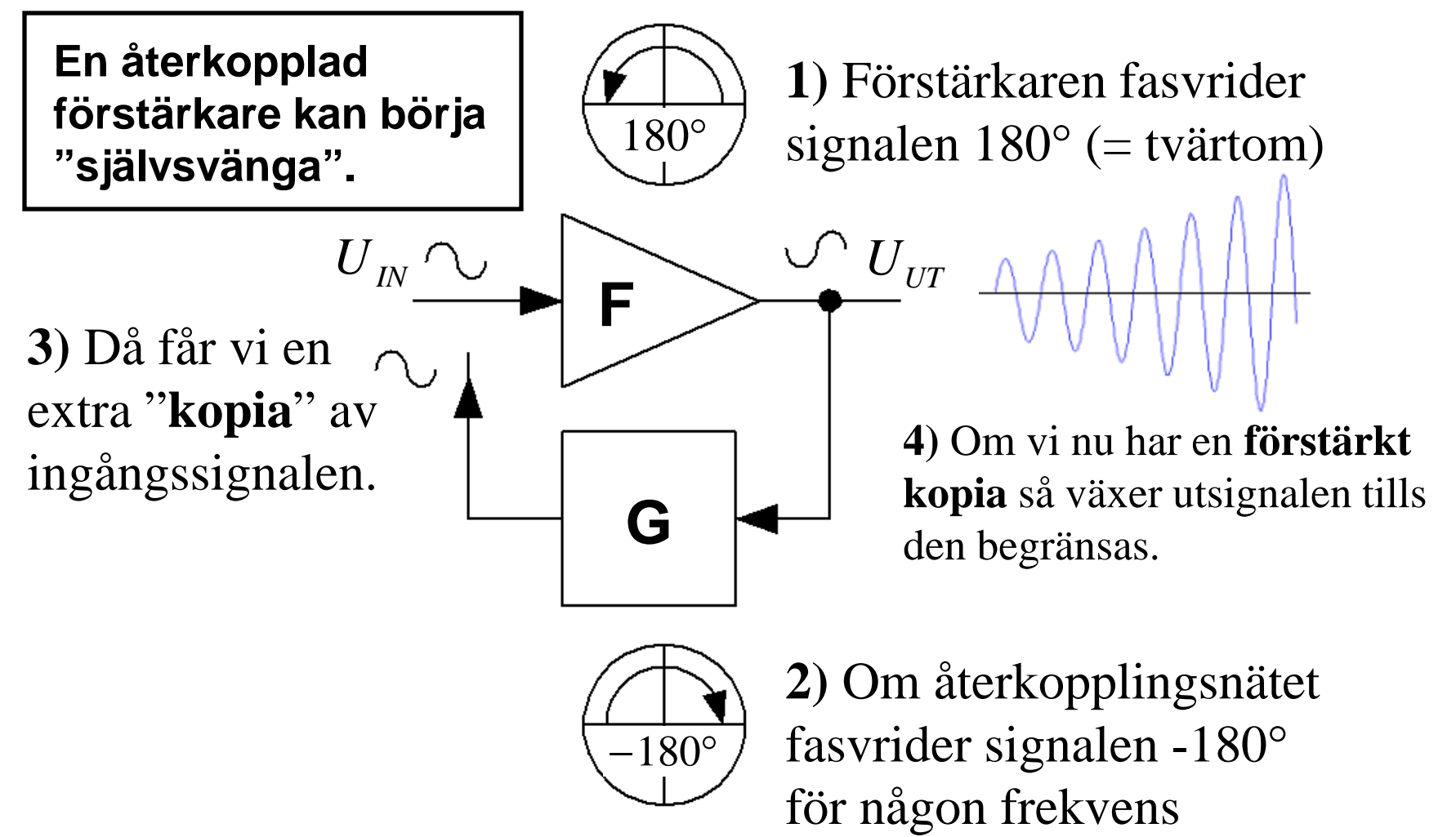

#### Kan en förstärkare bli en oscillator?

Om den totala fasvridningen för blocken F och G är 0° för någon frekvens, och det samtidigt finns en netto-förstärkning (>1) för den frekvensen – då självsvänger förstärkaren med den frekvensen!

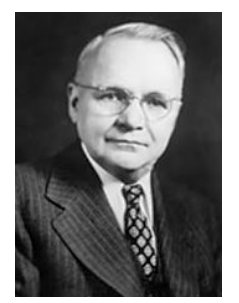

Harry Nyquist

Detta är det så kallade Nyquistkriteriet för stabilitet!

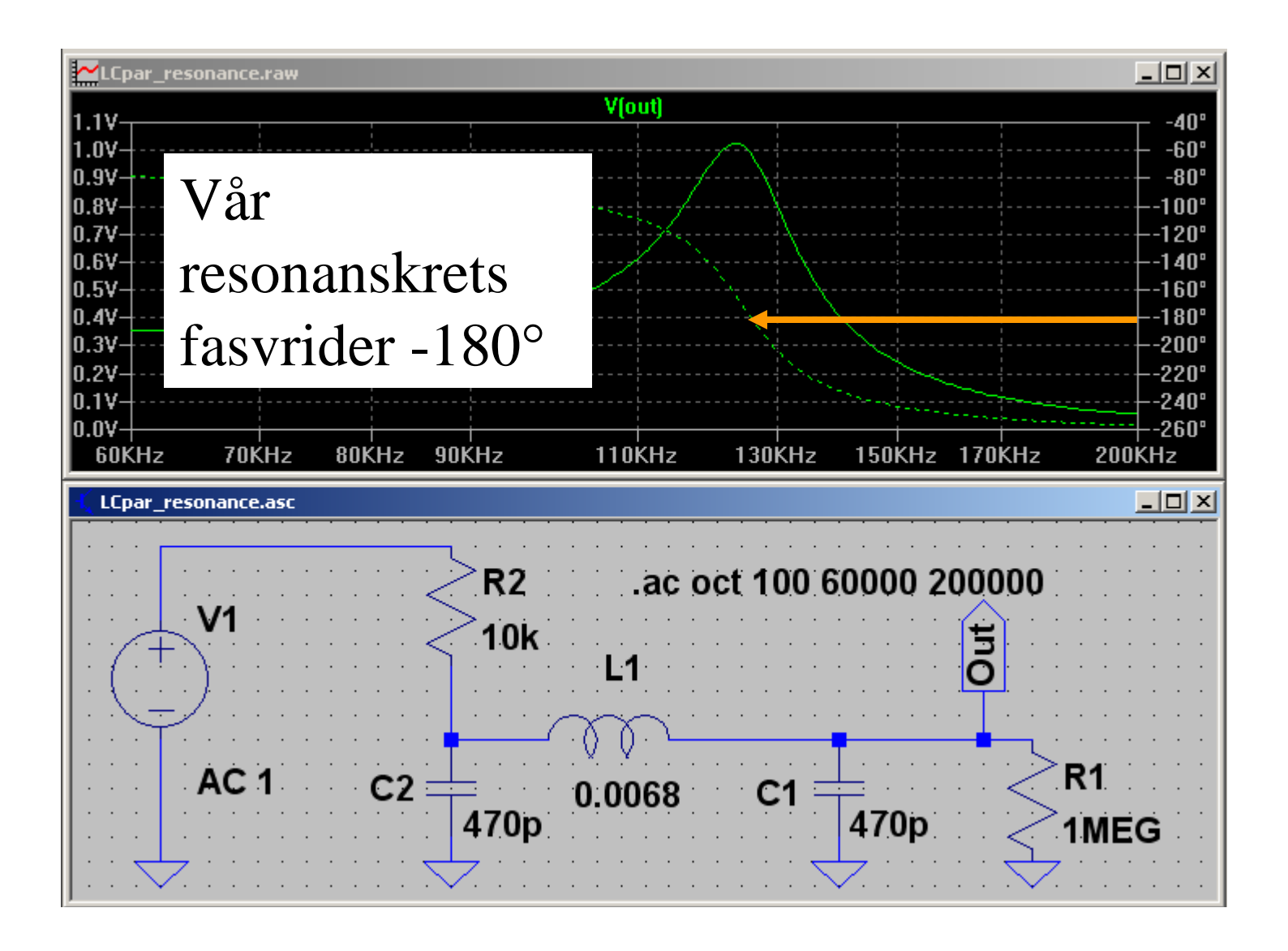

#### **Oscillator**

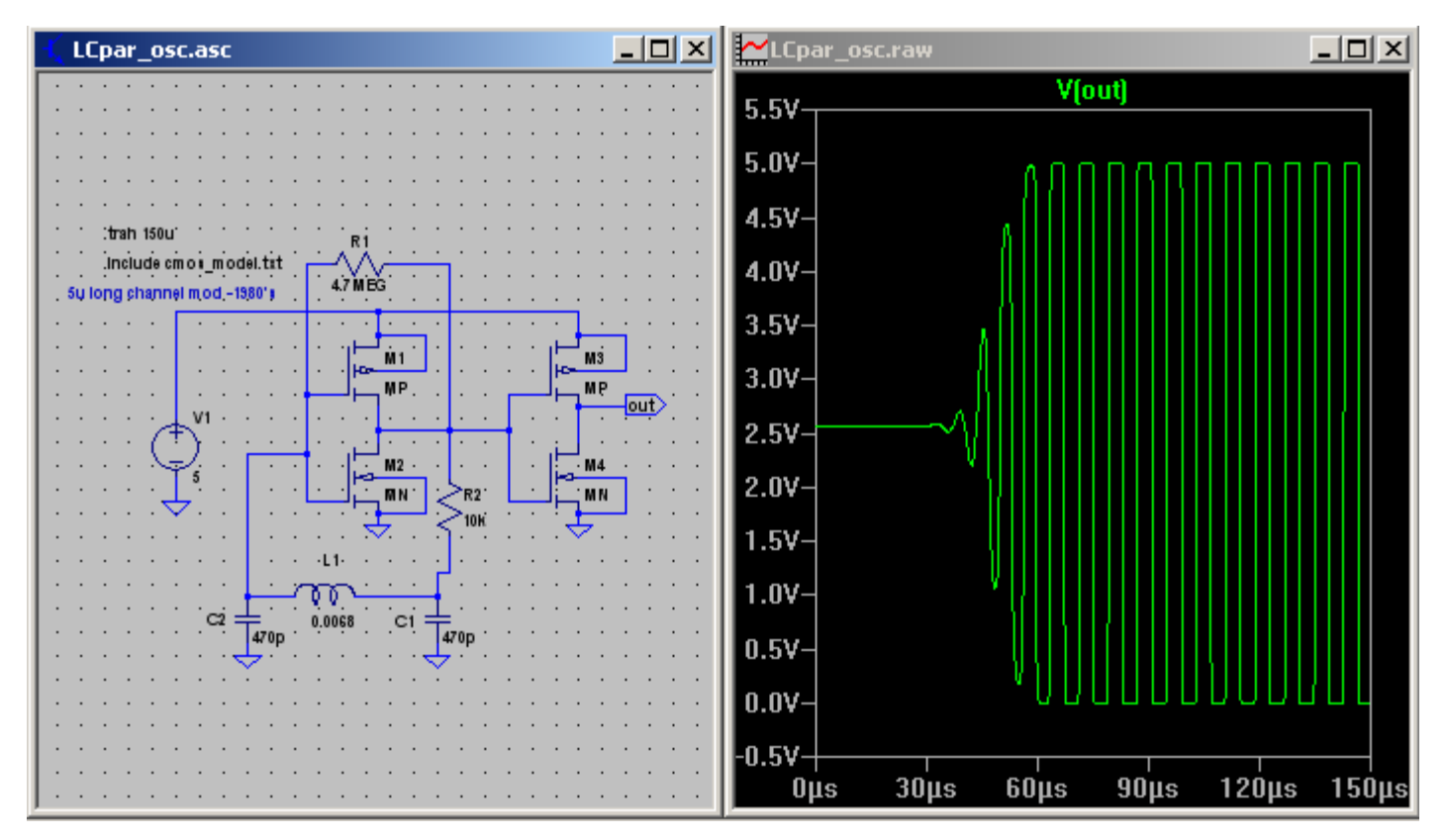

Oscillatorn vid laborationen. En inverterare återkopplad med resonansfiltret. En extra inverterare gör utsignalen digital.

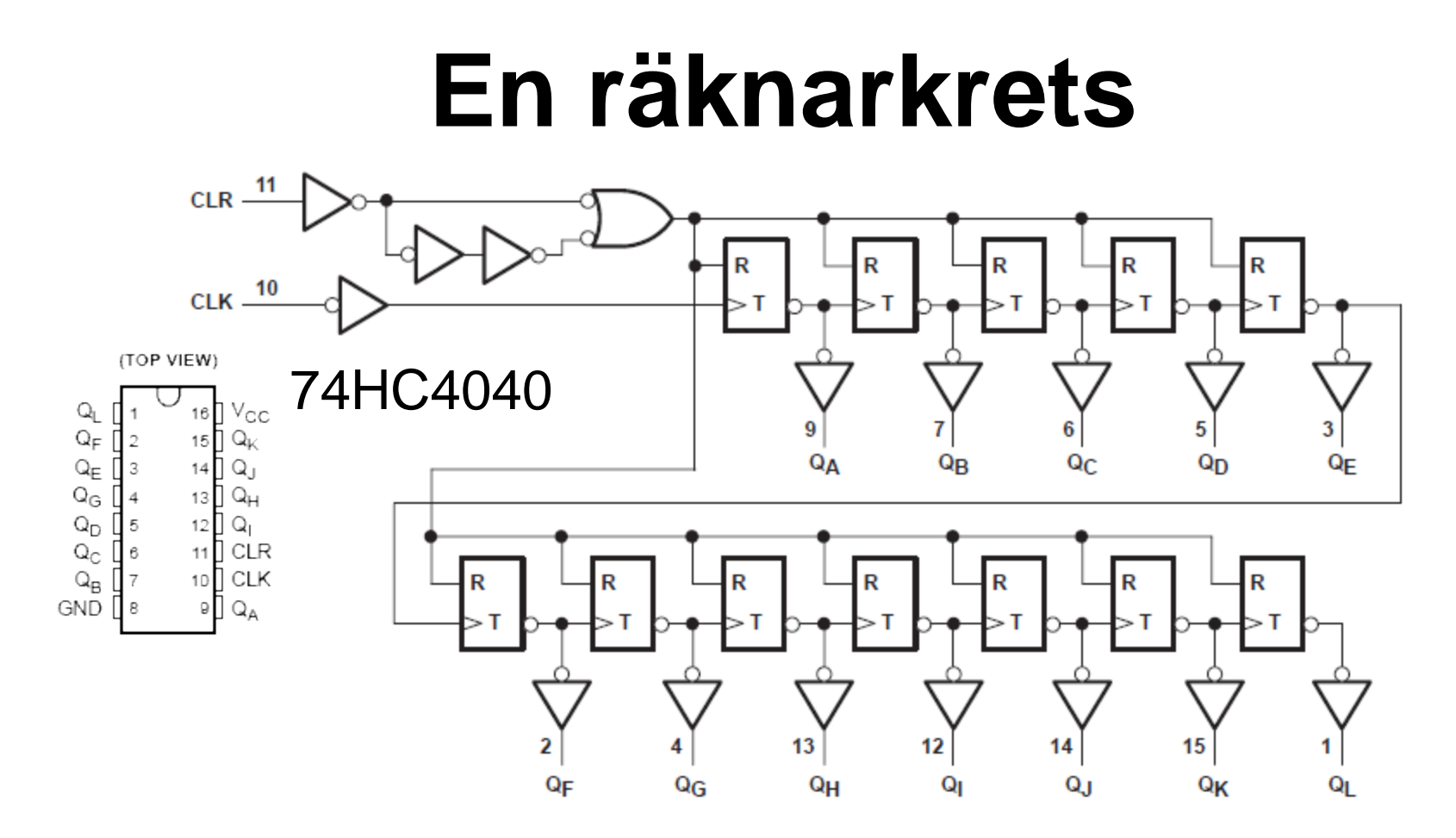

Vid laborationen använder vi en billig räknarkrets. Oscillatorfrekvensen kan delas ned med upp till 12 steg – till en hörbar signal. (Du har hört om kretsen i DigitalDesign-kursen).